How To Use System Recovery Disk [Windows](http://to.manualsget.com/download.php?q=How To Use System Recovery Disk Windows 7) 7 >[>>>CLICK](http://to.manualsget.com/download.php?q=How To Use System Recovery Disk Windows 7) HERE<<<

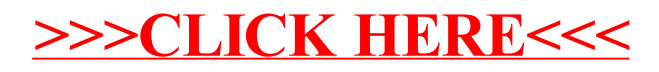